## CellMixS

#### Explore data integration and batch effects

Almut Lütge DMLS - University of Zürich 2019-12-08

## Batch effects

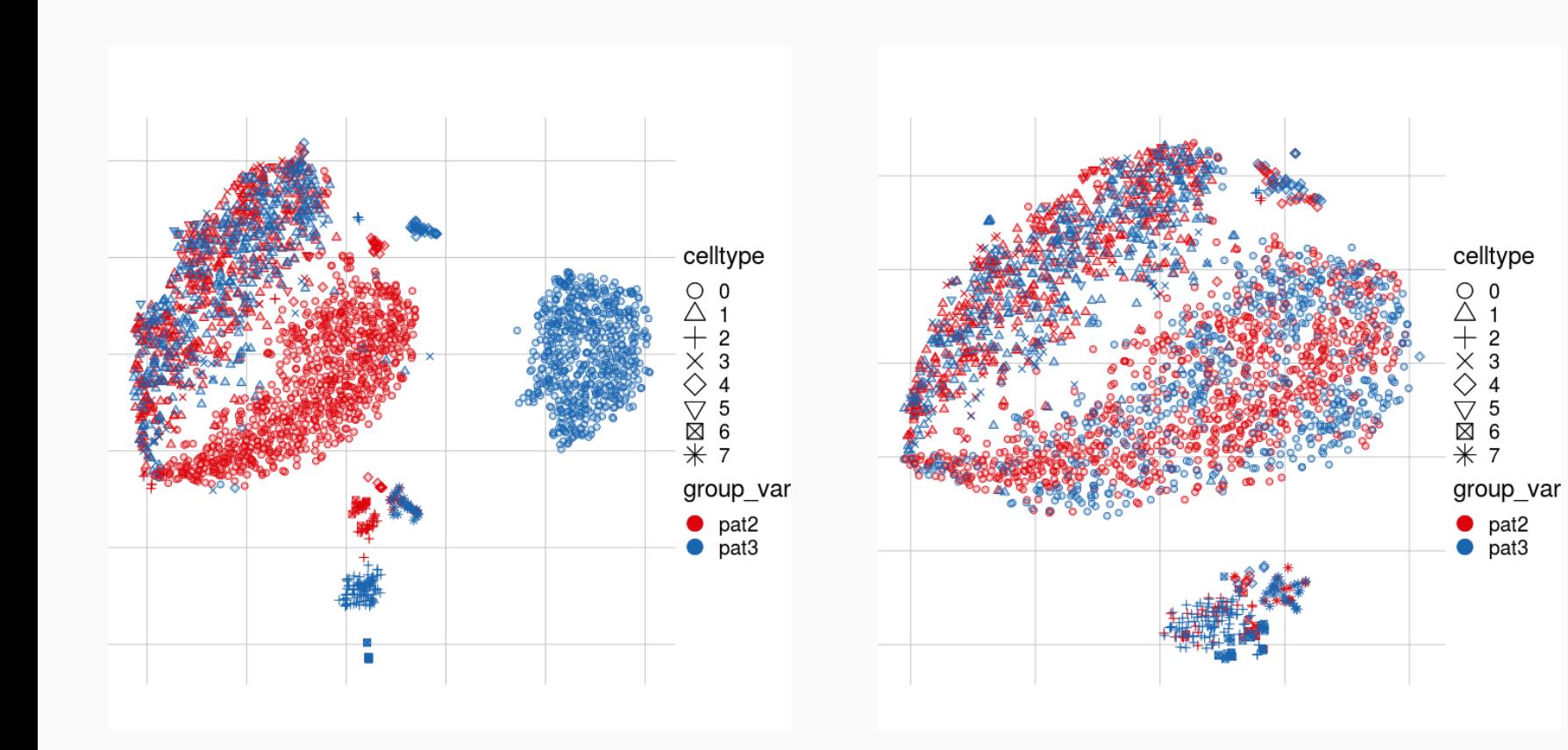

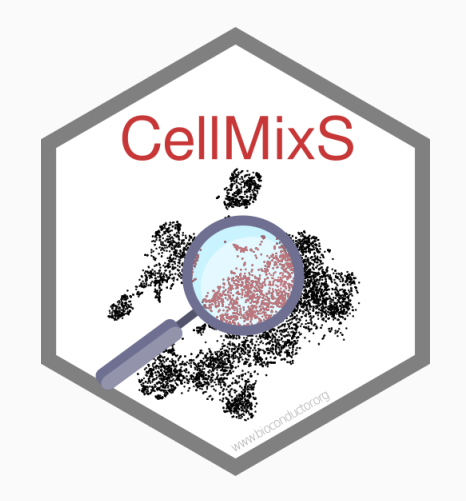

#### **library**(CellMixS)

```
# Input data SingleCellExperiment object
```

```
sce1 <- readRDS("data/sim_batch_2.rds")
```

```
sce2 <- readRDS("data/sim_batch_1.5.rds")
```
#### *# Get Cellspecific Mixing Score*

sce1 <- evalIntegration(metrics = "cms", sce1, group = "batch\_id",  $k = 100$ )  $sce2 < -evalIntegration(metrics = "cms", se2, group = "batch_id", k = 100)$ 

# Cellspecific Mixing Score

# Cellspecific Mixing Score

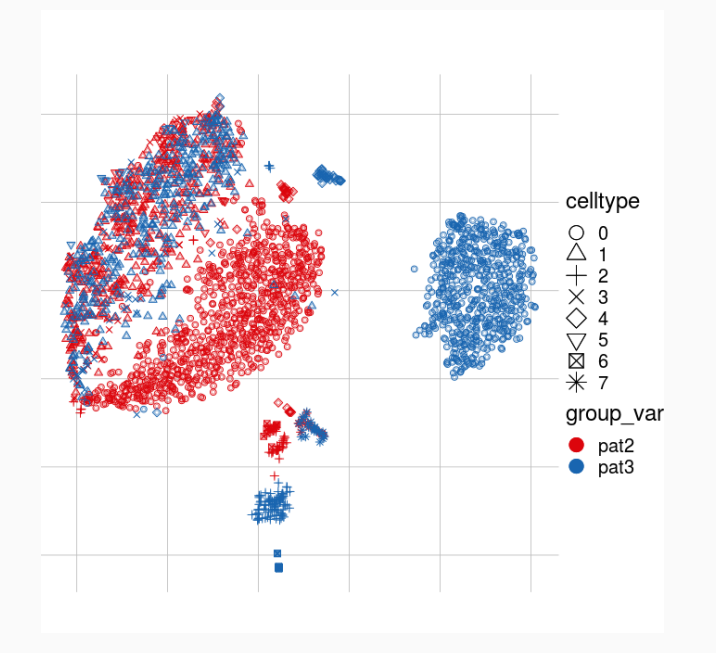

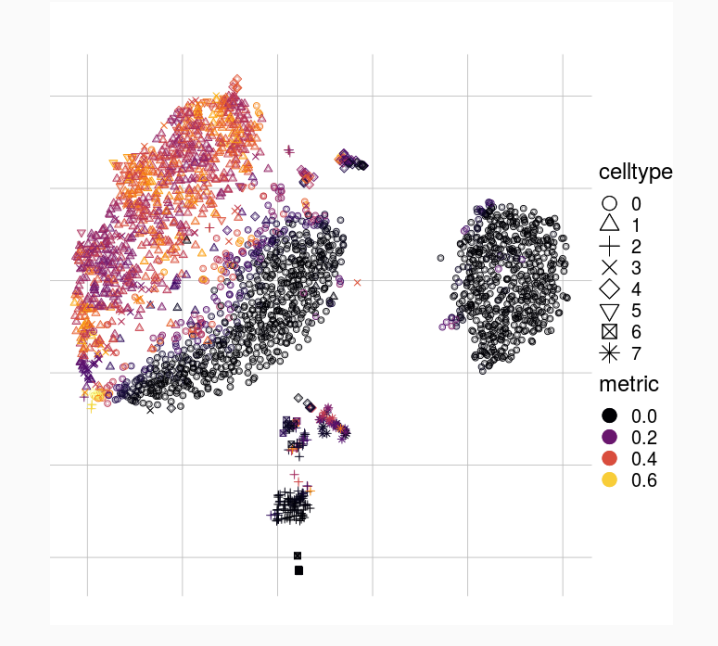

*# show groups* visGroup(sce1, "batch\_id")

*# show metric* 

visMetric(sce1, "cms\_smooth")

## Interpretation

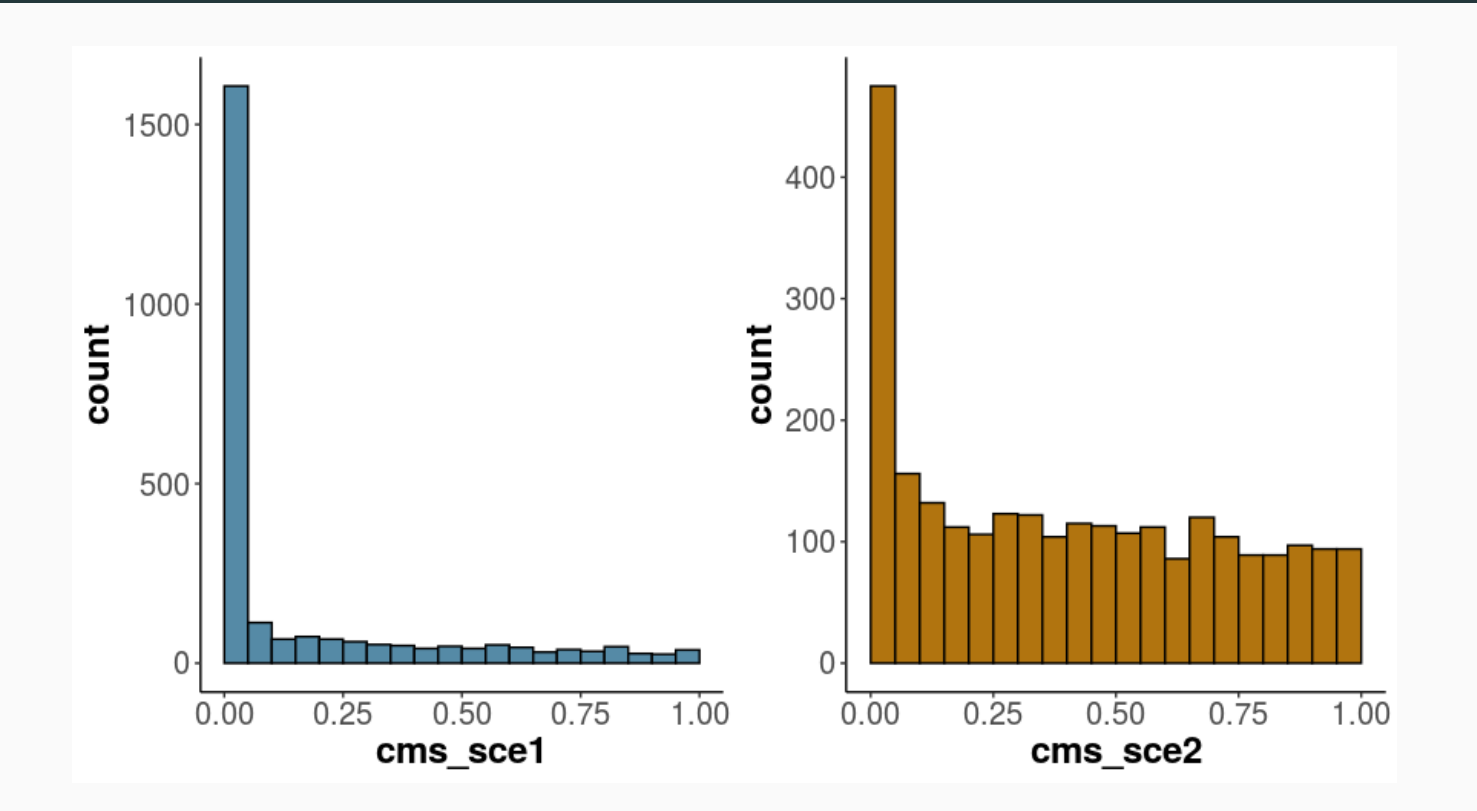

*#get cms scores from sce*

cms\_res <- data\_frame("cms\_sce1" = sim\_batch2\$cms, "cms\_sce2" = sim\_batch\$cms)

*# show scores as histogram*

p <- visHist(cms\_res, n\_col = 2)

## Random batches

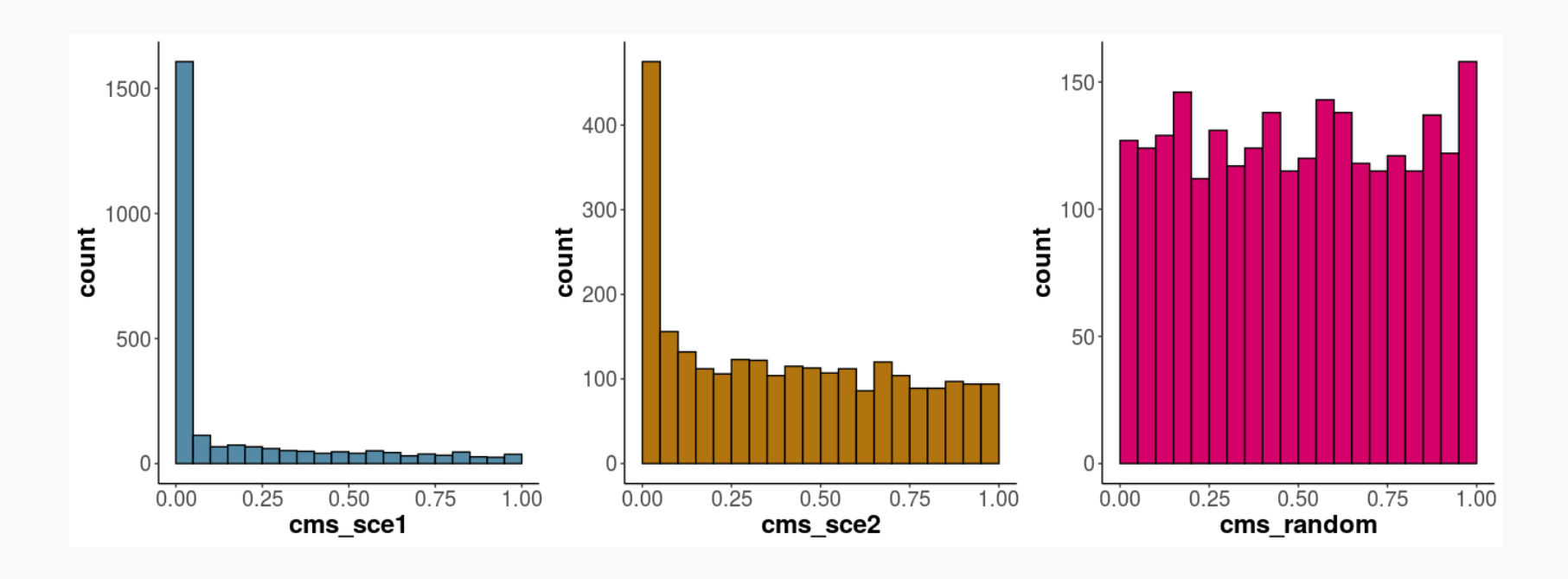

```
#assign random batch label
```
sce2\$random\_batch <- sample(sce2\$batch\_id, ncol(sce), replace = FALSE)

```
# run cms
```

```
sce2 <- evalIntegration("cms", sce = sce2, group = "random_batch", k = 100,
                             res_name = "cms_random")
```

```
# show scores as histogram
cms_res$cms_random <- sce2$cms_random
p <- visHist(cms_res, n_col = 3)
```
# More options

# More options

## More functionalities

- Adjust neighbourhoods (important for unbalanced batches)
- Group by celltype
- Compare Integration

### More metrics

- entrophy
- inverse Simpson Index
- mixingMetric (Seurat)
- Local density factor
- LocalStructure (Seurat)

# **Summary**

- Quantify (batch-) mixing
	- Cellspecific
	- Neighbourhood adjustment (Unbalanced batches!)
	- Different metrics
- Quantify structual changes upon integration
	- cellspecific
- Visualize mixing

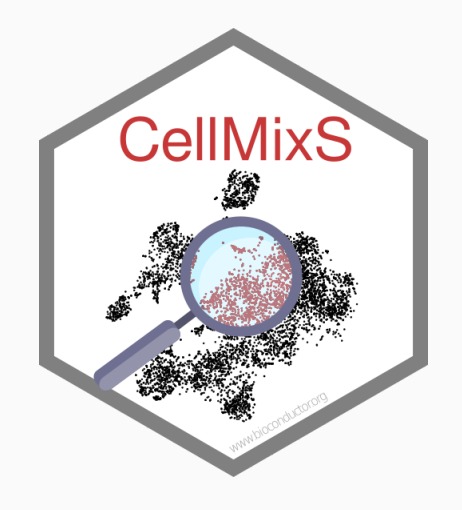